Подписан: Пономарёв Сергей<br>Владимирович<br>DN: С=RU, OU=Исполняющий<br>обязанности директора,<br>О=Воронежский филиал ФГБОУ<br>ВО «ГУМРФ имени адмирала<br>C.O. Макарова»,<br>СN=Пономарёв Сергей<br>Владимирович,<br>Е-director@vm.gumf.ru<br>Основани

## **1. Перечень планируемых результатов обучения по дисциплине, соотнесенные с установленными в ОПОП индикаторами достижения компетенций**

Таблица 1

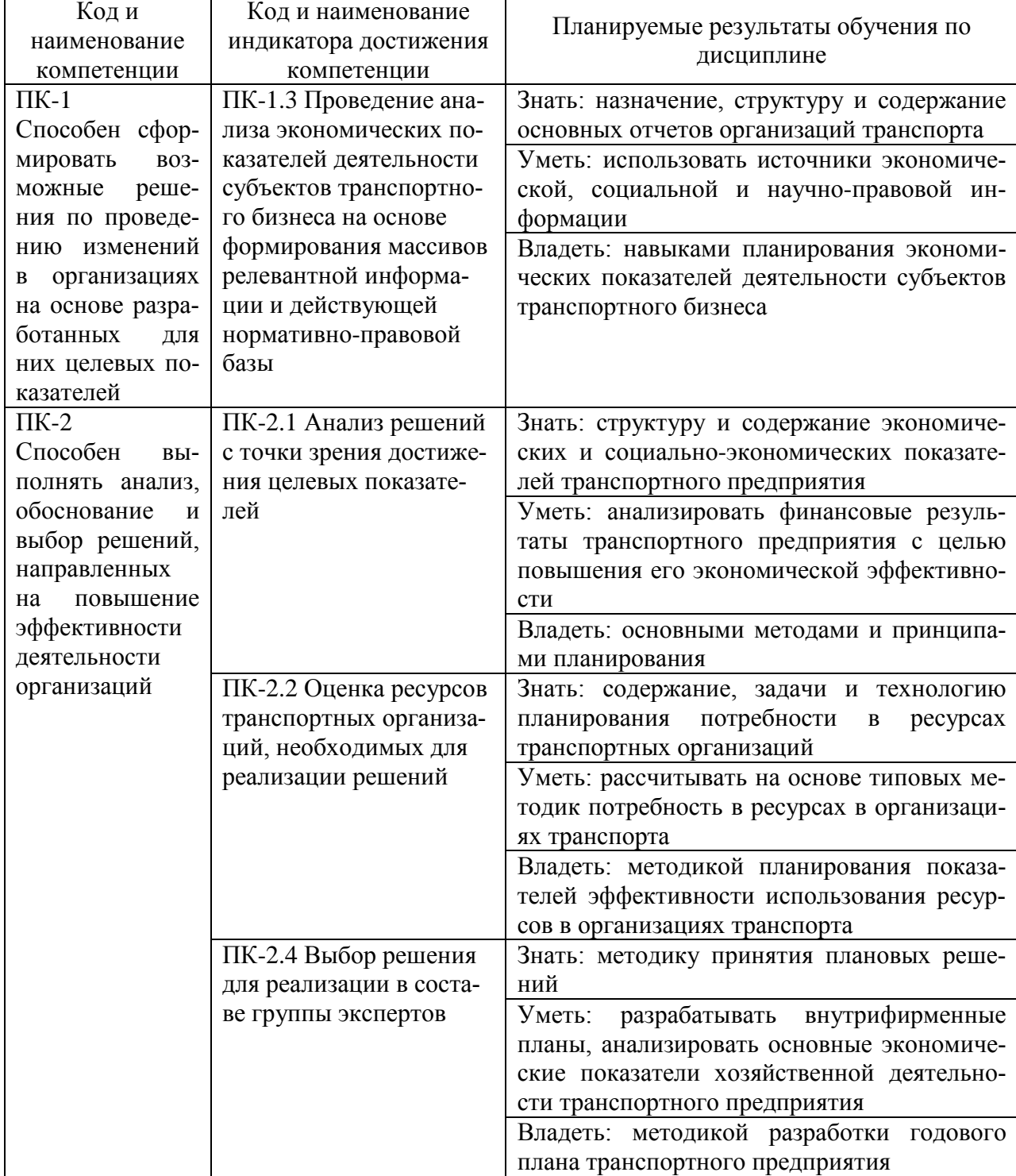

## Планируемые результаты обучения по дисциплине

#### **2. Место дисциплины в структуре образовательной программы**

В соответствии с учебным планом по направлению подготовки 38.03.01 «Экономика» дисциплина «Планирование на предприятии транспорта» относится к части, формируемой участниками образовательных отношений и реализуется в 6 семестре на 3 курсе очной формы обучения.

Дисциплина базируется на знаниях и умениях, полученных обучающимися при изучении дисциплин: «Экономика предприятия», «Менеджмент», «Стратегический менеджмент», «Статистика», «Финансы», «Экономика транспорта», «Ценообразование» и другие.

Успешное освоение материала дисциплины в рамках установленных компетенций необходимо для изучения следующих дисциплин: «Анализ и диагностика финансово-хозяйственной деятельности», «Бюджетирование на предприятии», «Экономическая оценка инвестиционных проектов».

#### **3. Объем дисциплины в зачетных единицах и виды учебных занятий**

Общая трудоемкость дисциплины составляет 4 з.е., 144 часа.

Дисциплина может реализовываться с применением дистанционных образовательных технологий.

Таблица 2

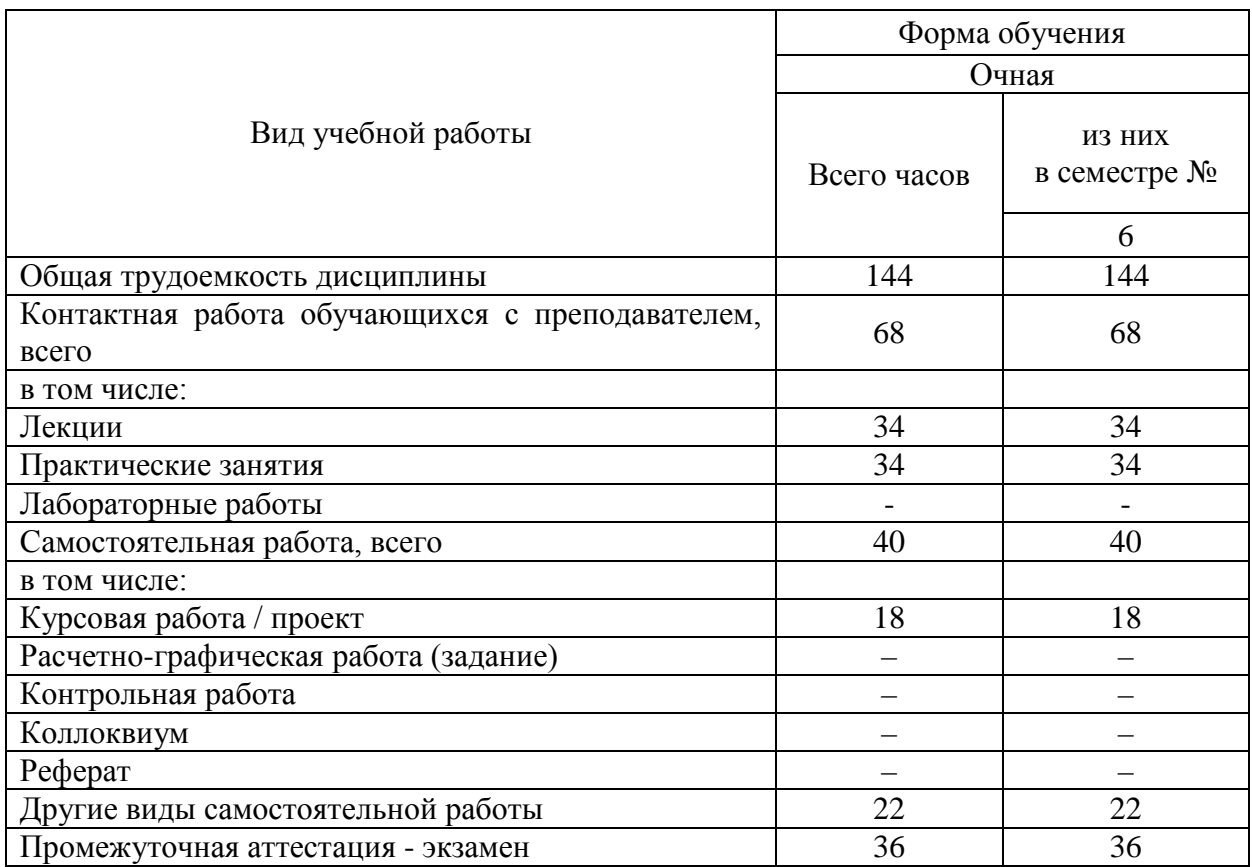

Объем дисциплины по составу

#### **4. Содержание дисциплины, структурированное по темам (разделам) с указанием отведенного на них количества академических часов и видов учебных занятий**

## **4.1. Лекции. Содержание разделов (тем) дисциплины**

Таблица 3

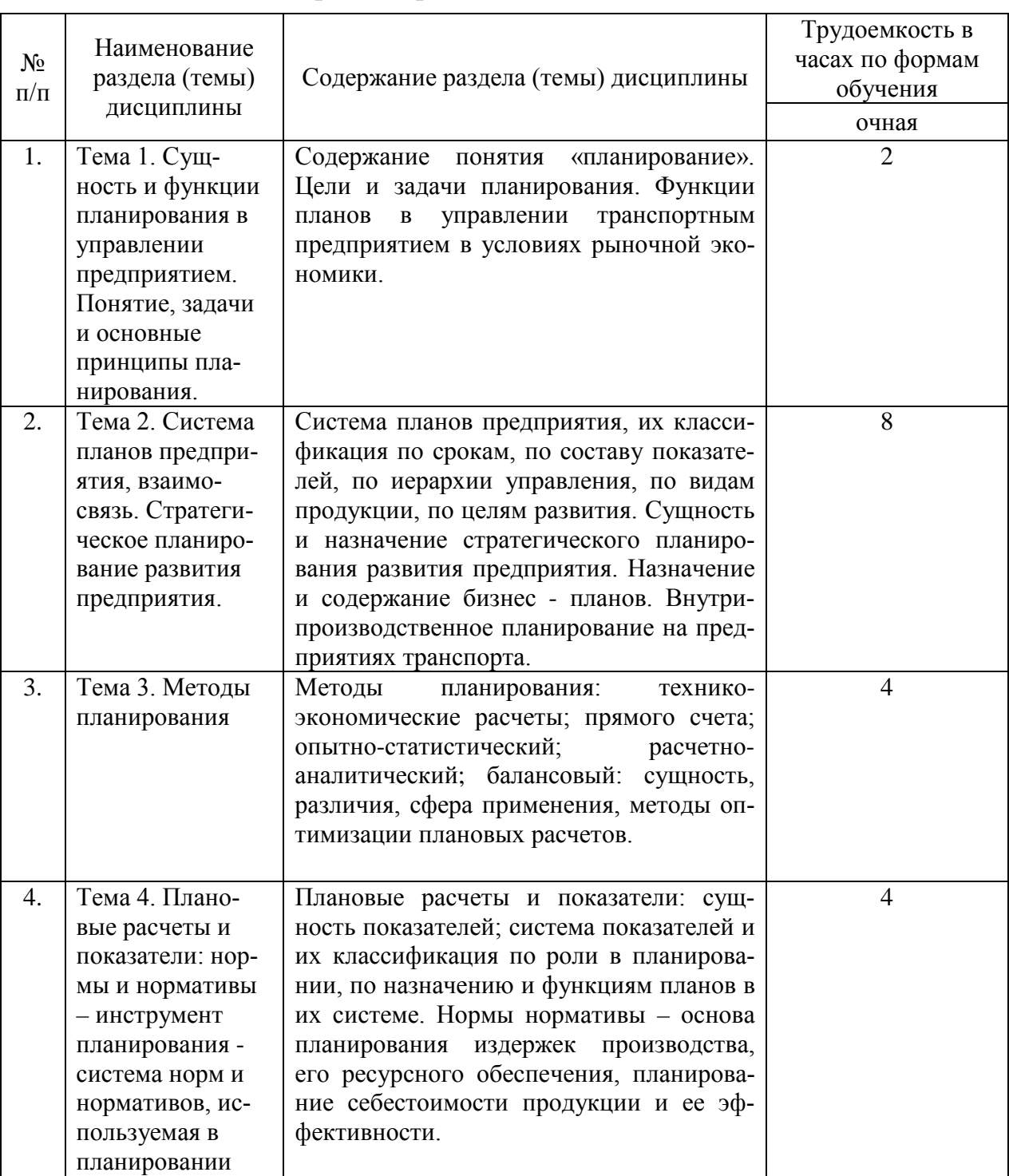

## Содержание разделов (тем) дисциплины

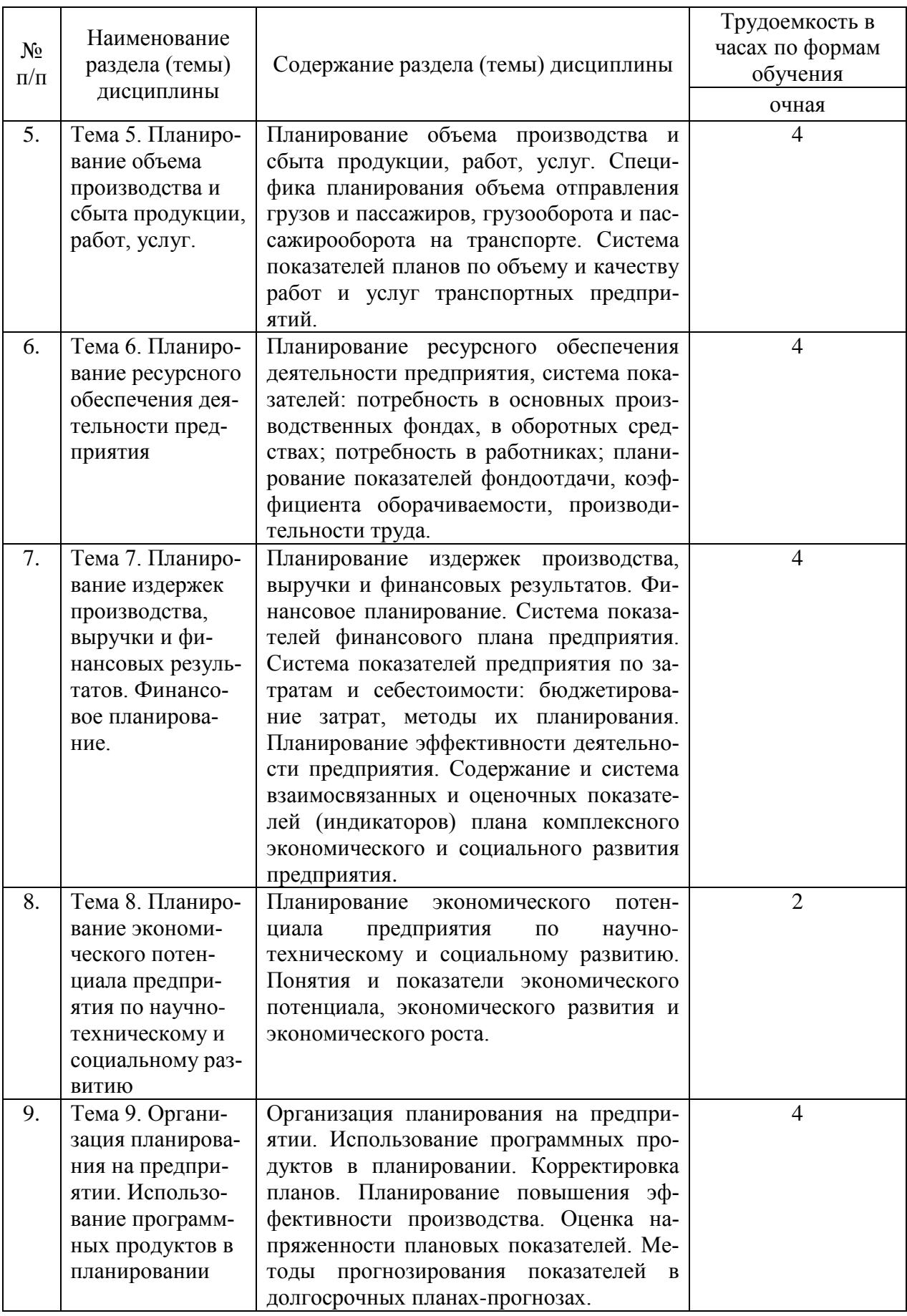

### **4.2. Лабораторные работы**

Лабораторные работы или лабораторные практикумы рабочими учебными планами не предусмотрены.

#### **4.3. Практические/семинарские занятия**

## *4.3.1. Практические/семинарские занятия*

Таблица 4

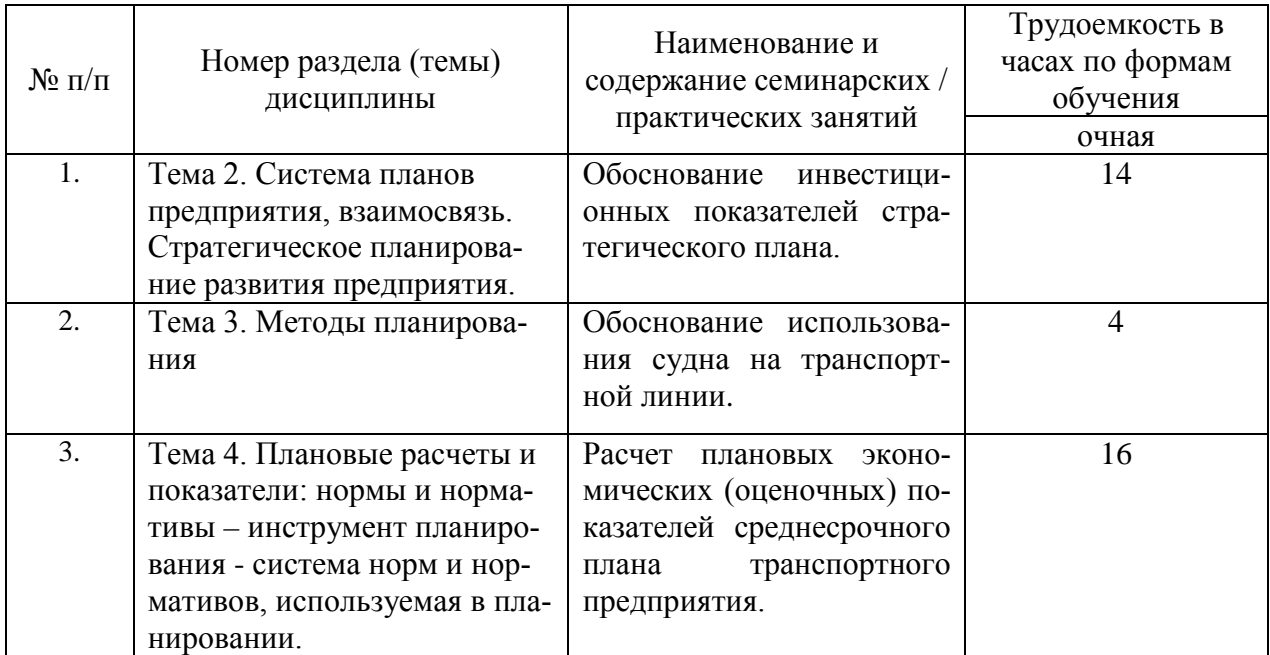

#### Практические/семинарские занятия

## **5. Самостоятельная работа**

Таблица 5

#### Самостоятельная работа

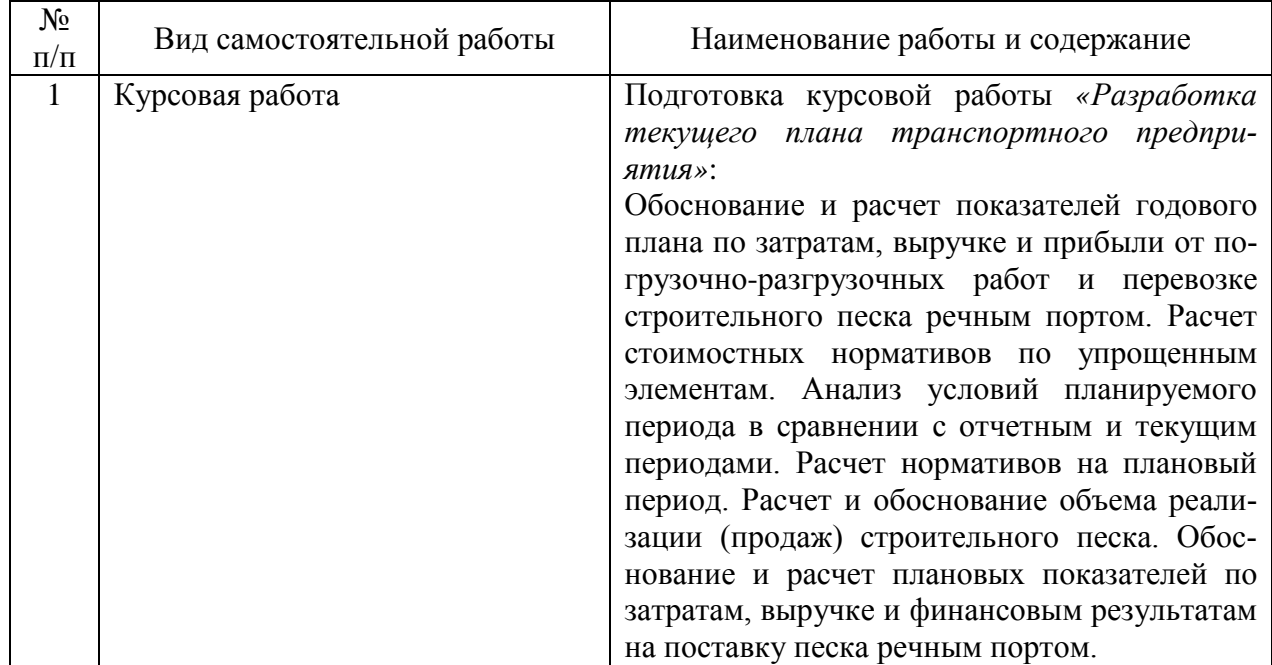

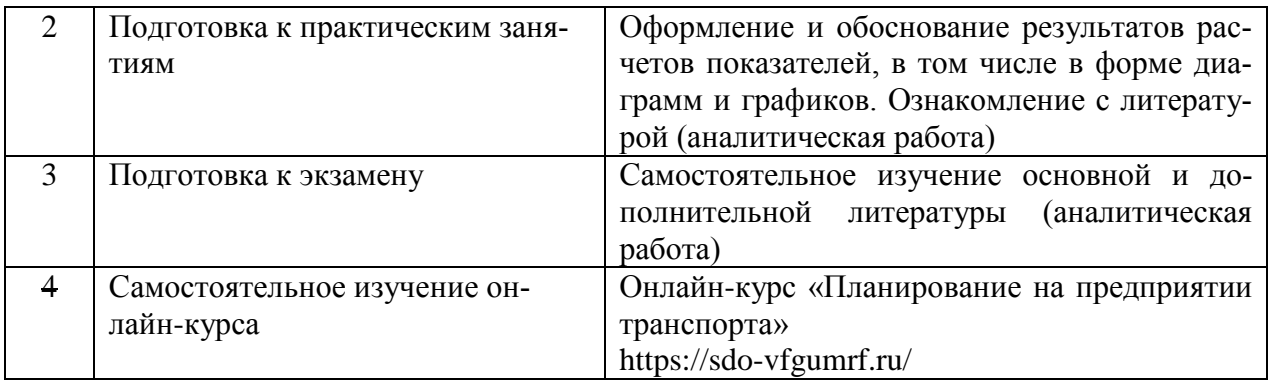

## **6. Фонд оценочных средств для проведения промежуточной аттестации обучающихся по дисциплине**

Приведен в обязательном приложении к рабочей программе.

### **7. Перечень основной, дополнительной учебной литературы и учебнометодической литературы для самостоятельной работы обучающихся, необходимой для освоения дисциплины**

Таблица 6

Перечень основной, дополнительной учебной литературы и

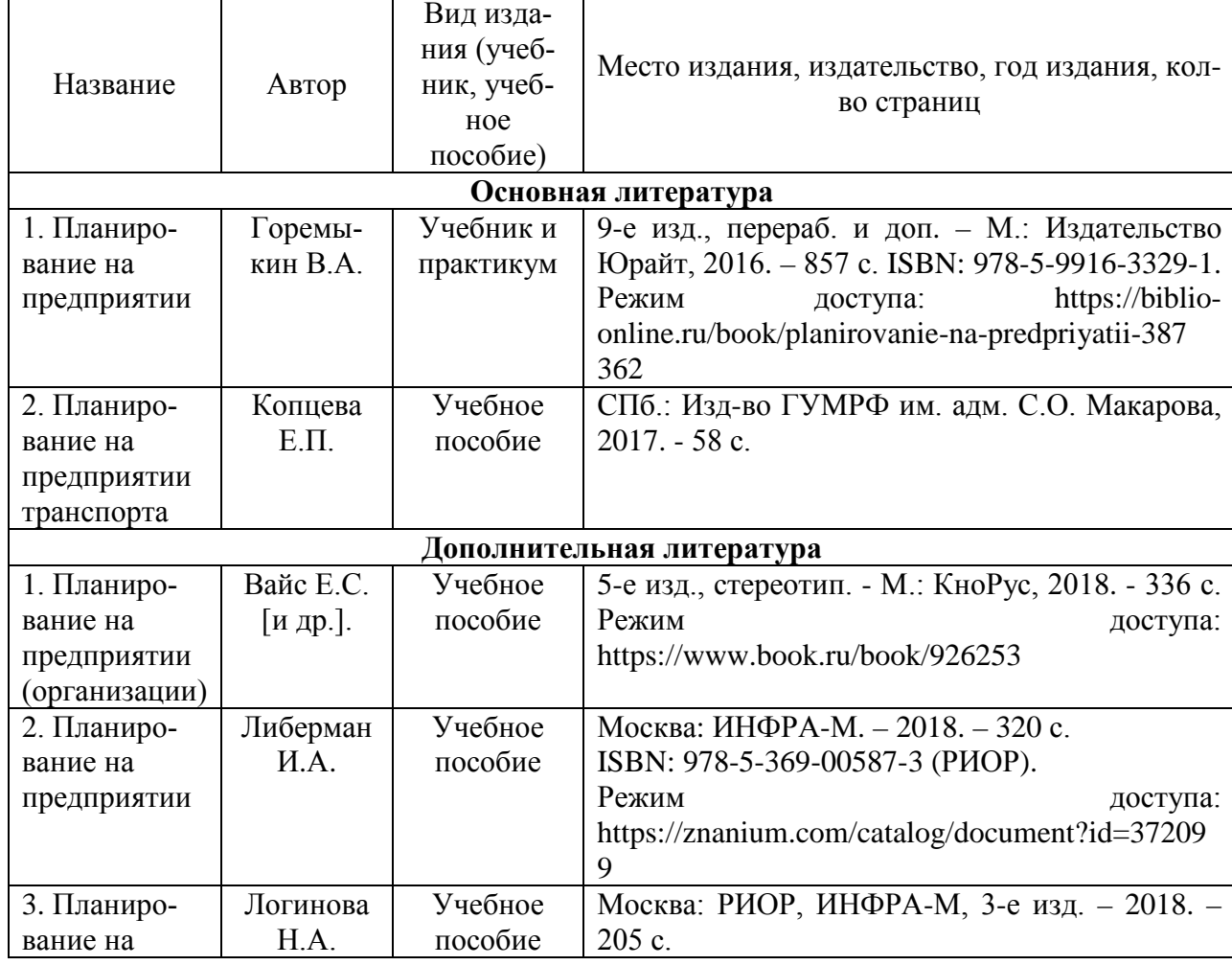

учебно-методической литературы

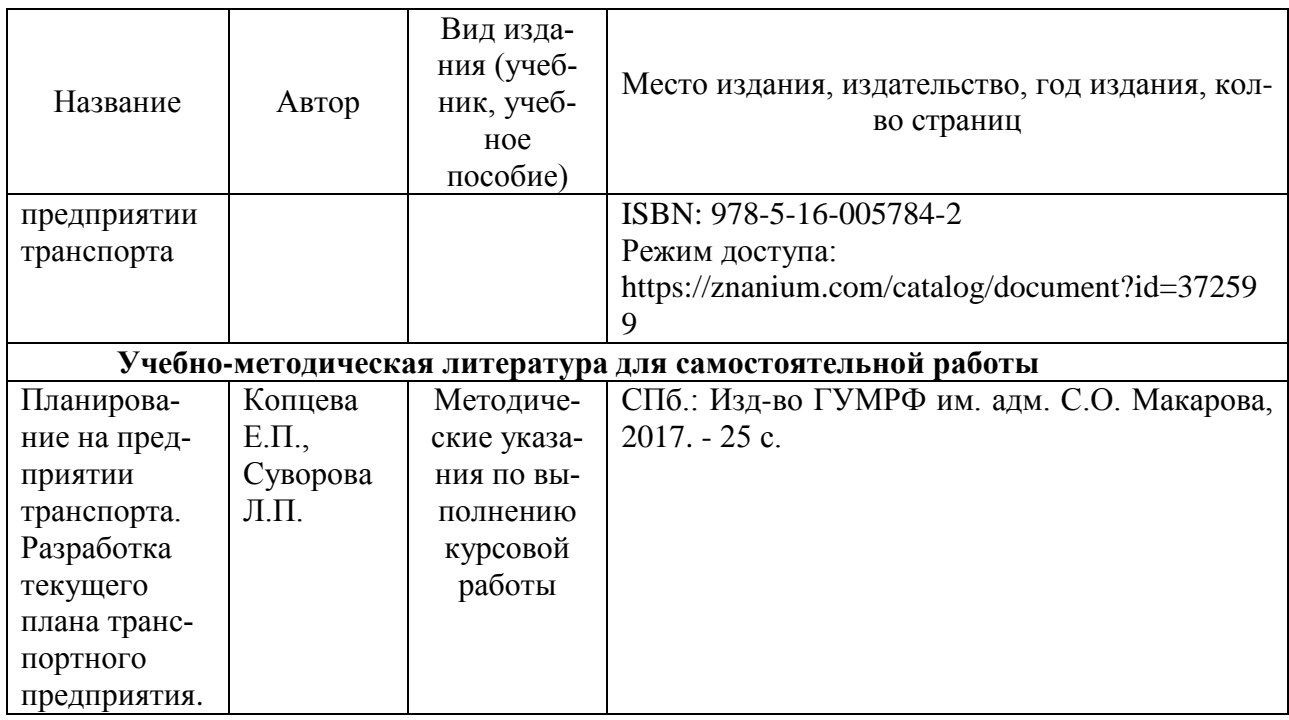

# **8. Перечень современных профессиональных баз данных и информационных справочных систем (при наличии)**

Таблица 8

Перечень современных профессиональных баз данных и информационных справочных систем

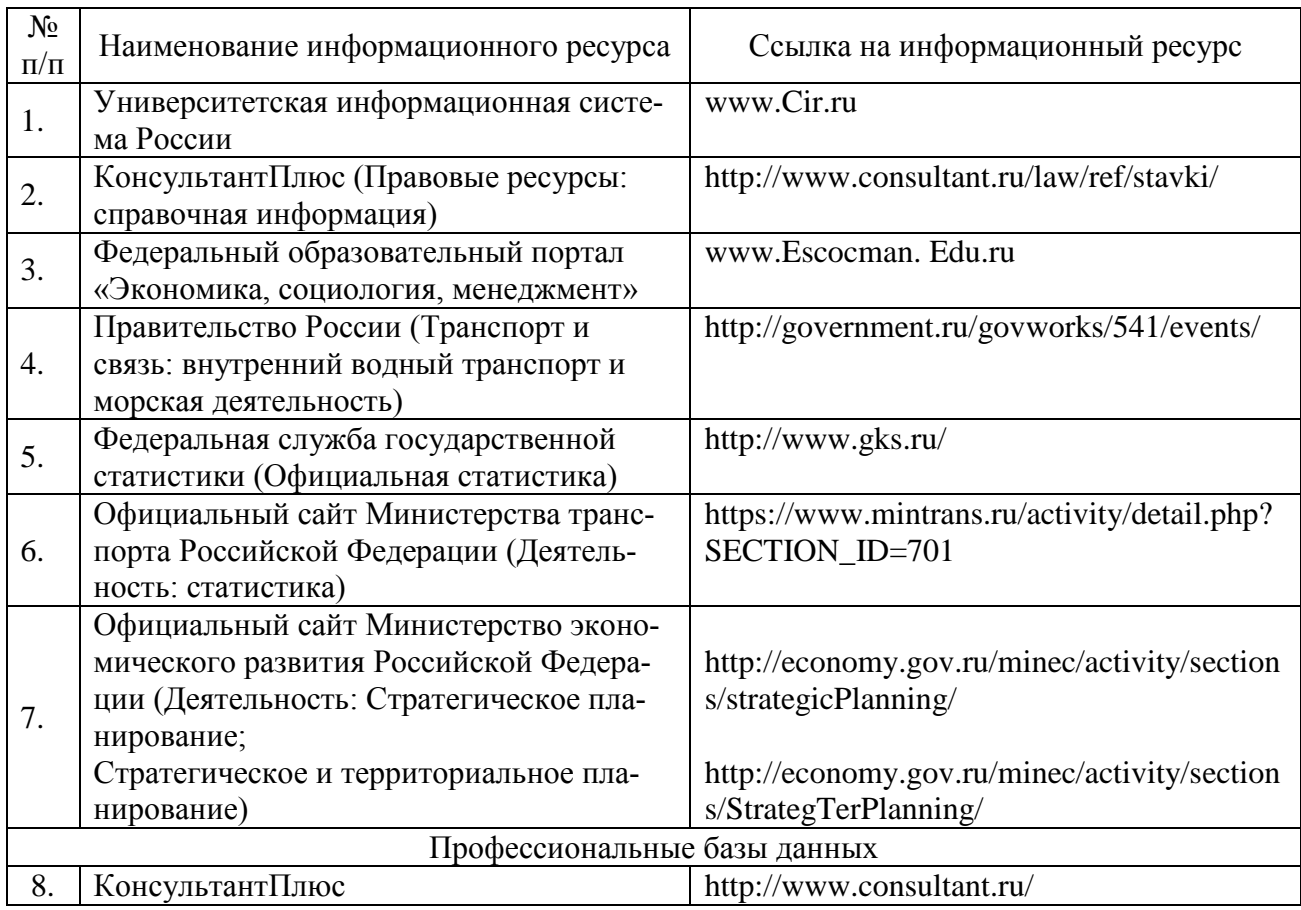

### **9. Перечень лицензионного и свободно распространяемого программного обеспечения**

Таблица 9

Перечень лицензионного и свободно распространяемого программного обеспечения

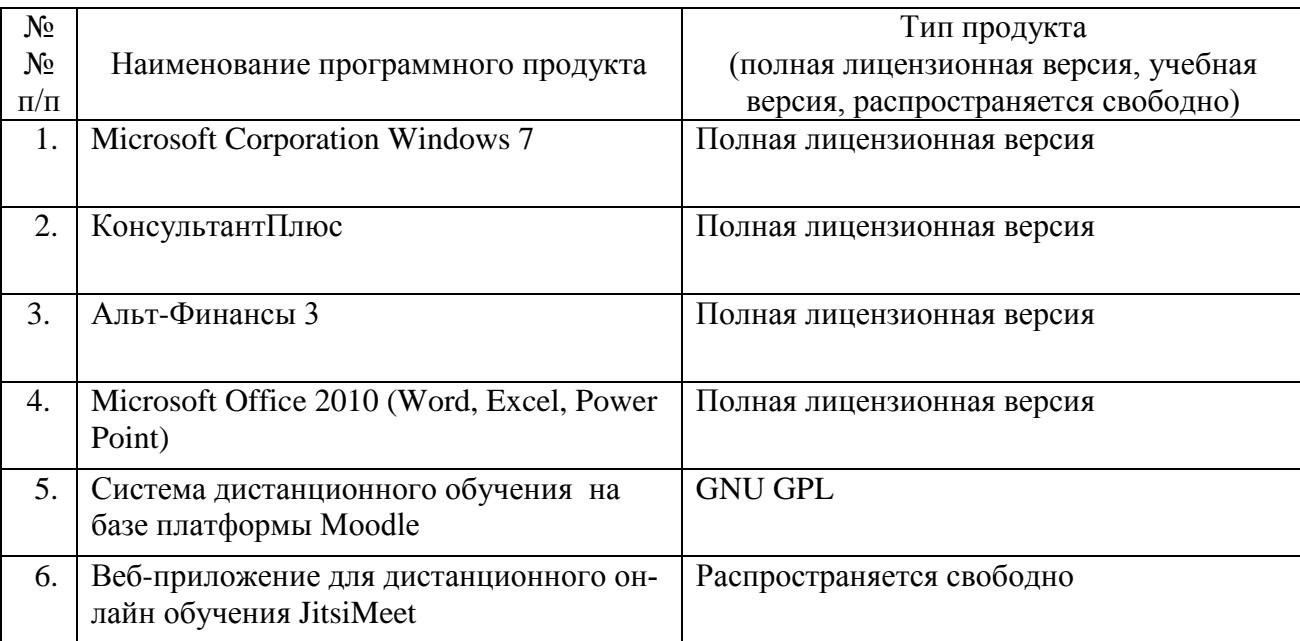

### **10. Описание материально-технической базы, необходимой для осуществления образовательного процесса по дисциплине**

Таблица 10

Описание материально-технической базы

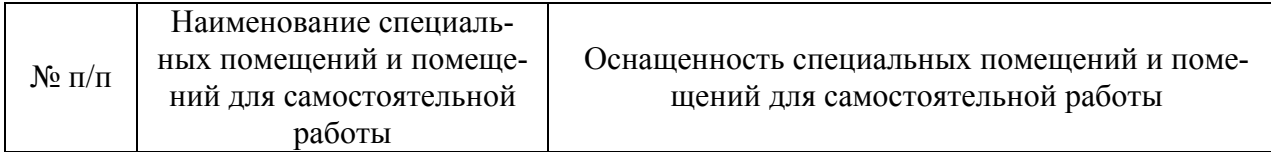

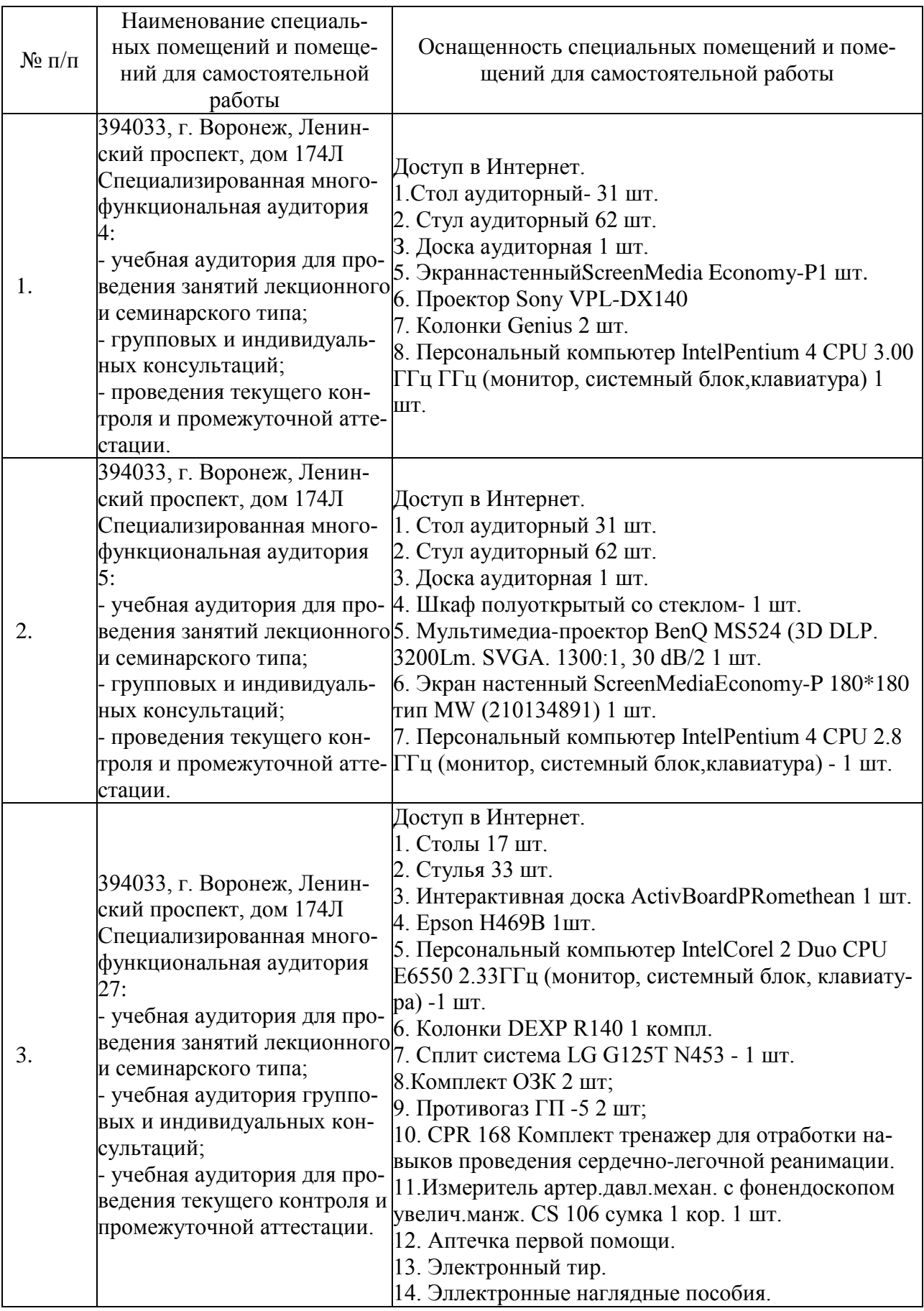

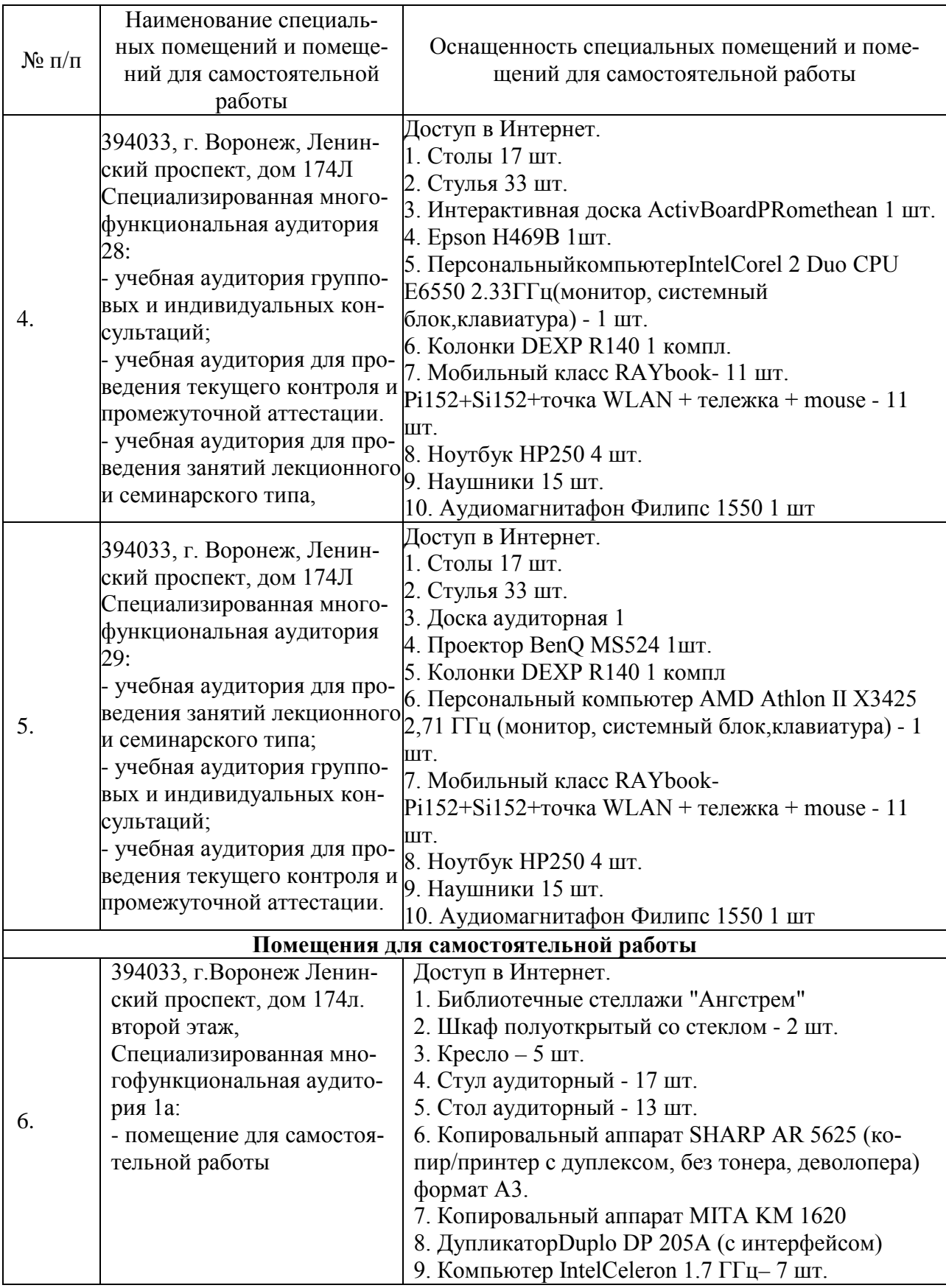

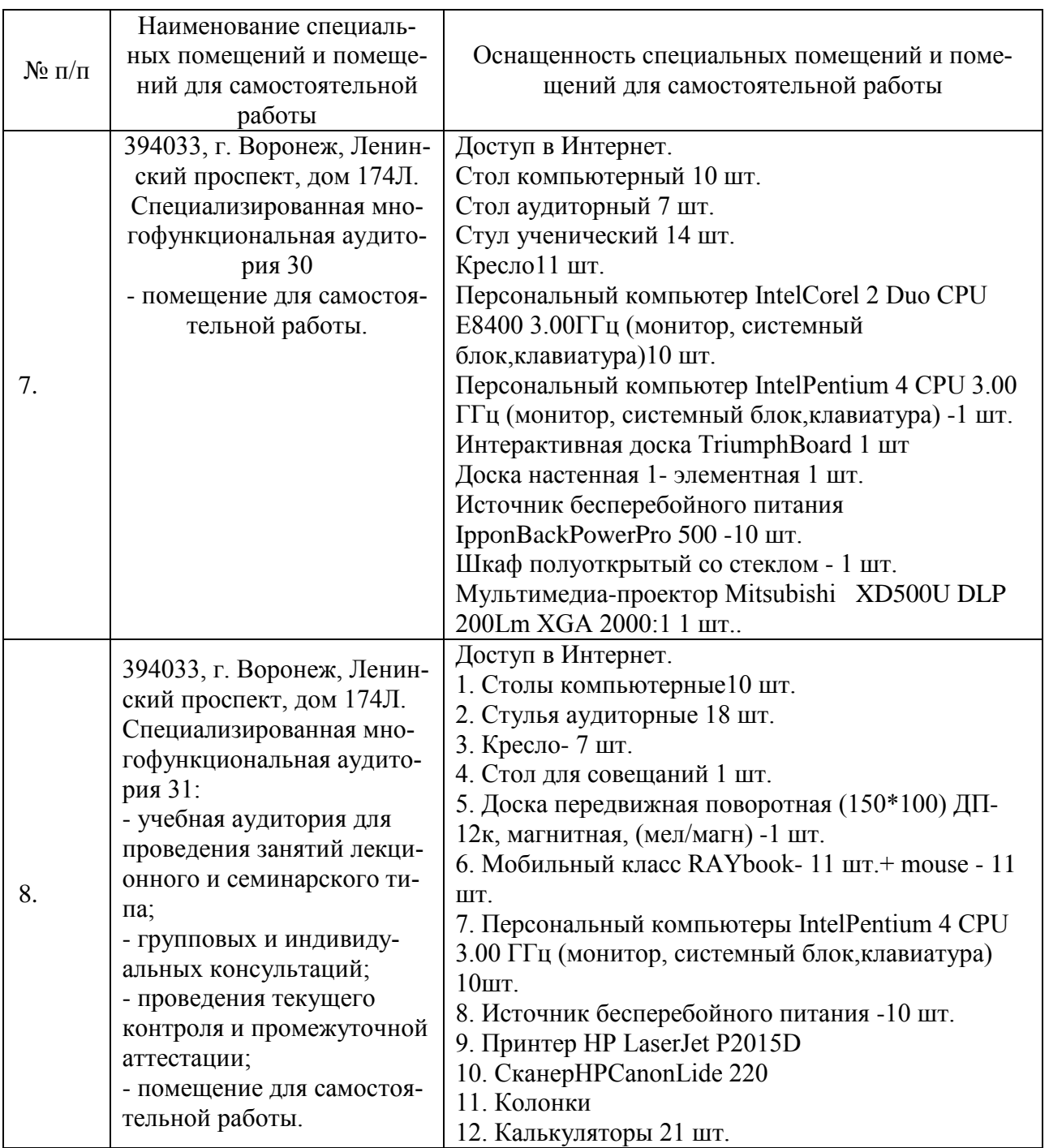

Составитель: к.э.н., доцент Занин А.Н. И.о. зав. кафедрой к.т.н., доцент Зайцева Т. В.

Рабочая программа рассмотрена на заседании кафедры экономики и менеджмента и утверждена на 2022/2023 учебный год. Протокол от «28» июня 2022 № 10.